## **PROGRAMME DE CALCUL - CONDITIONS**

# Algorithmique # Programmation

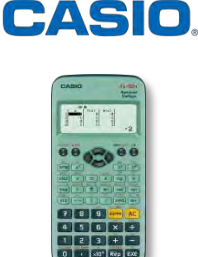

Auteur : Benoît Truchetet

## **ÉNONCÉ :**

Dans cette activité, découvrons un algorithme proposé par Mike Keith pour déterminer le jour de la semaine correspondant à une date quelconque.

Dans sa forme opérationnelle, son algorithme s'écrit :

$$
D = \text{jour } (1 \leq D \leq 31)
$$

 $M = \text{mois} (1 \leq M \leq 12)$ 

F = année (exemple : F = 1823, F = 2018, ...)

et  $x \mid x$  signifie la partie entière du nombre x.

 $\bullet$  si M  $\geq$  3,

$$
A = \lfloor \frac{23 \times M}{9} \rfloor + \lfloor \frac{F}{4} \rfloor - \lfloor \frac{F}{100} \rfloor + \lfloor \frac{F}{400} \rfloor + D + F + 2
$$

www.casio-education.fr 1/1  $\bullet$  si M < 3,

$$
A = \lfloor \frac{23 \times M}{9} \rfloor + \lfloor \frac{y-1}{4} \rfloor - \lfloor \frac{y-1}{100} \rfloor + \lfloor \frac{y-1}{400} \rfloor + D + F + 4.
$$

Le jour de la semaine J recherché correspond au reste de la division euclidienne de A par 7  $(0 \le J \le 6; 0 =$  Dimanche,  $1 =$  Lundi, ...,  $6 =$  Samedi).

www.casio-education.fr 1/1

- 1. Ecrire ce programme à l'aide de la calculatrice CASIO fx-92+ Spéciale collège.
- 2. Déterminer le jour de la semaine correspondant au 11 novembre 1918 (jour qui marque la fin de la première guerre mondiale).
- 3. Déterminer le jour de la semaine correspondant au 1 janvier 2040.

## **CORRECTION :**

Se rendre dans le menu Algorithmique de la calculatrice.

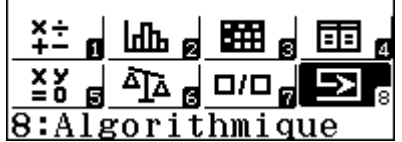

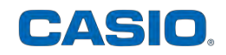

Les différentes étapes d'un algorithme sont appelées instructions.

Ces instructions sont regroupées en 4 bibliothèques sur 4 écrans différents.

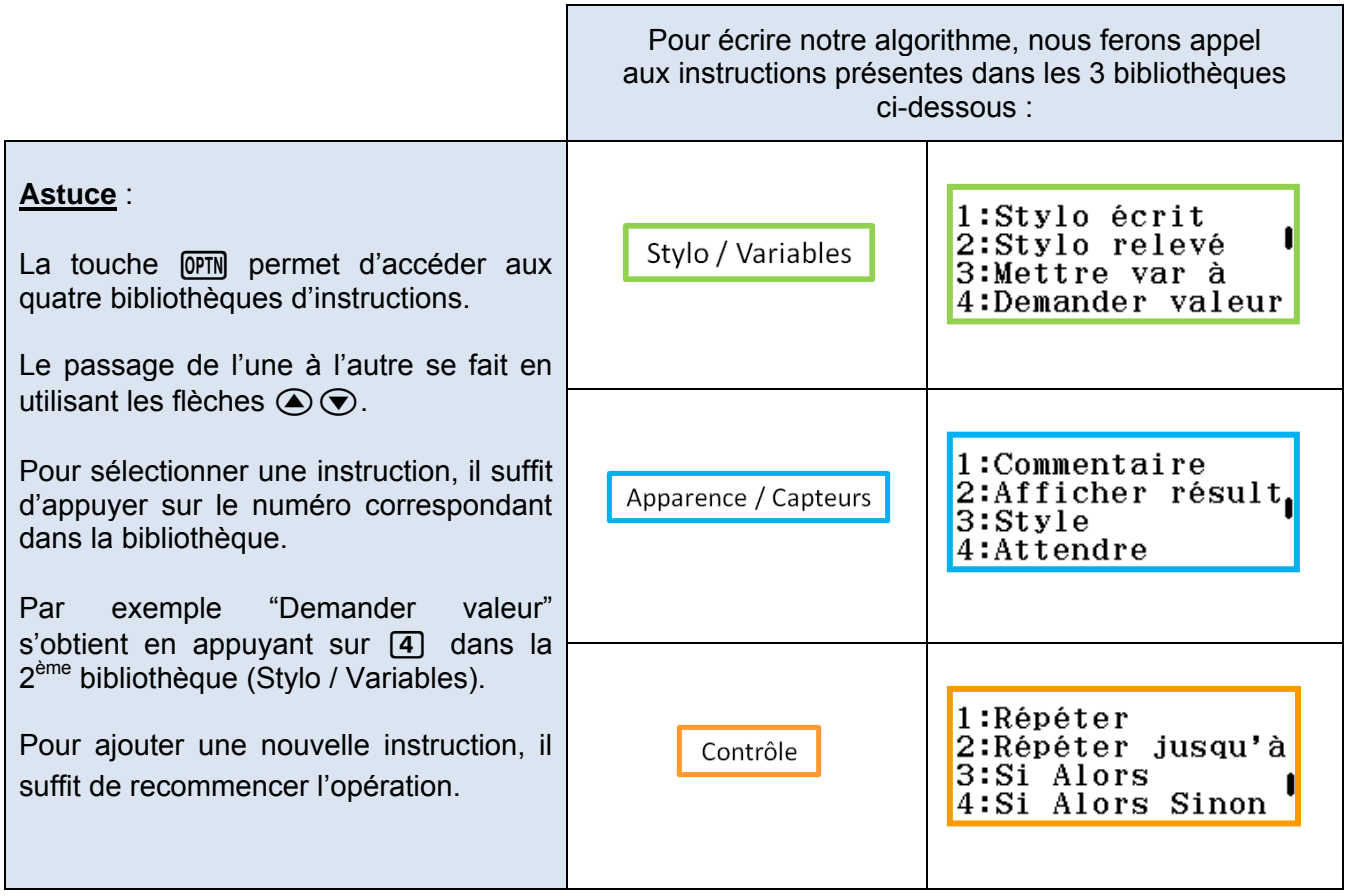

Sélectionner une à une les instructions suivantes et les compléter pour obtenir l'algorithme suivant :

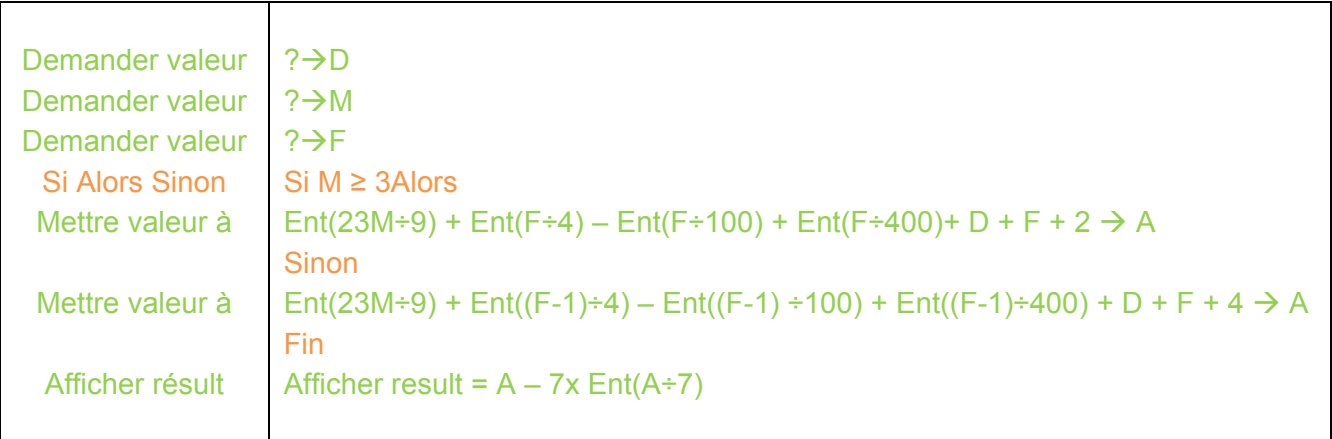

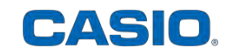

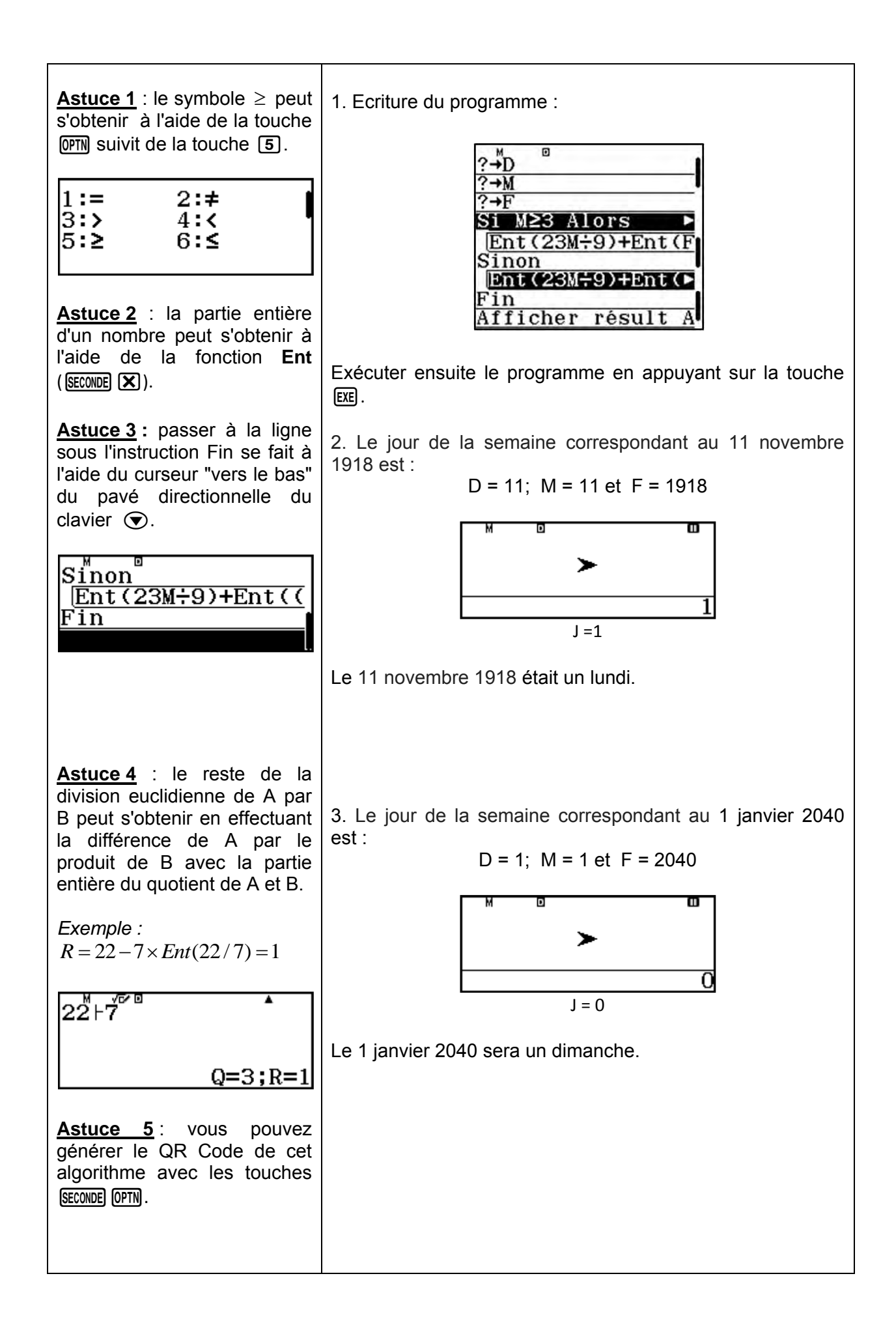

## **Programme de calcul - conditions**

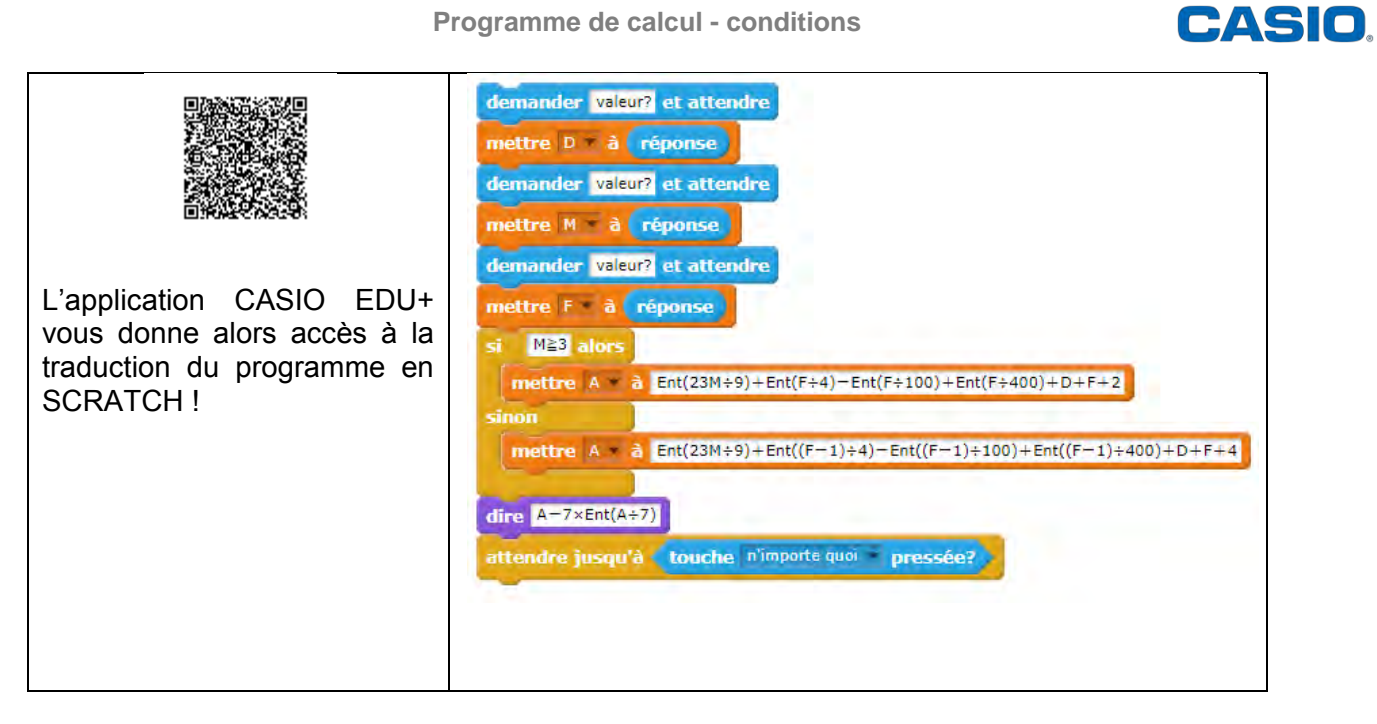

Retrouvez toutes nos ressources pédagogiques sur [www.casio-education.fr](file:///C:/Users/alecoupeau/Downloads/www.casio-education.fr)